## Print to Both Inside and Outside Printers in Grain Scale Interface

Last Modified on 04/01/2025 1:45 pm CDT

Agvance allows using both an inside and outside printer to print Grain Scale Interface Tickets. The inside printer can print to one format on laser or dot matrix while the outside printer uses another format. This gives the ability to mount a kiosk type printer near the scale for the Customer's Scale Ticket.

A kiosk thermal printer is also available on the list of recommended hardware. The Epson EU-T432 printer has been tested and approved to use seven of the formats currently available in Agvance. These formats include Bshort 2, Bshort 3, Mlong5, Long6, Long7, LG9, and Z long1. For a preview of the ticket formats on this printer, please go to the customer website, select *Support Online*, and enter *grain scale* in the search.

## More information on the printer can be found at http://www.epson.co.uk/gb/en/viewcon/corporatesite/products/mainunits/overview/9323.

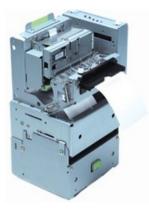

**Note:** Scale Ticket printers attached via com port cannot also be installed locally or on the Terminal Server. This will render the printers unusable in the Scale Interface. In 5.0, if the printer is set up to use a port (anything other than *None* on the *Scale Interface Configuration* page), Agvance ignores the Windows installed printer driver and attempts to use the com port. To remedy the error received, set the default ticket printer to *Blank* on the *Scale Interface Configuration* screen and delete the Windows printer. Set in this manner, Agvance will use the port to determine which printer to use.